# **ps-client**

**Sep 21, 2021**

## Contents:

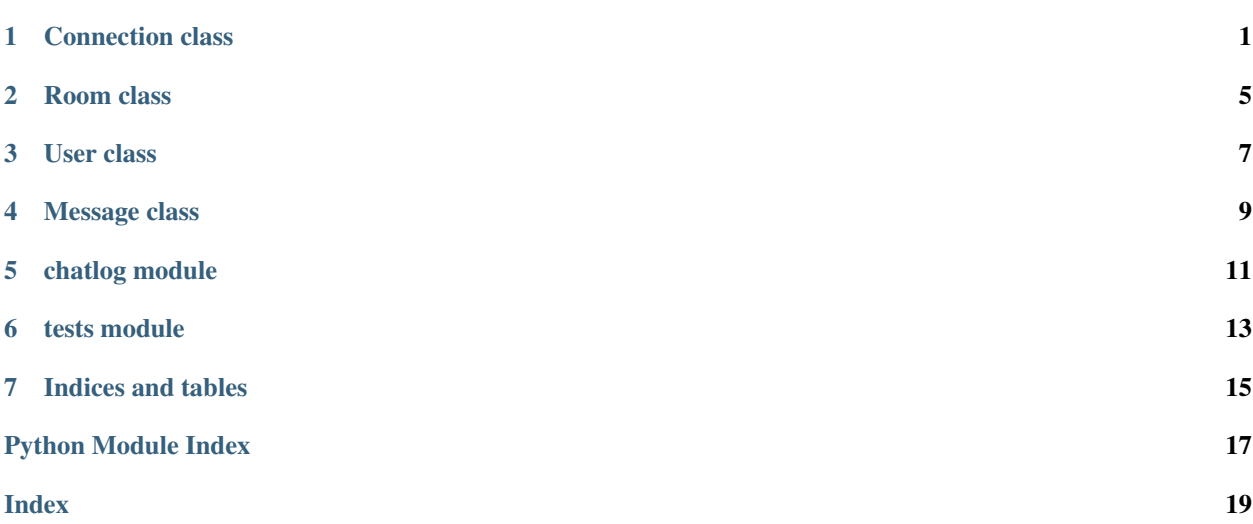

## Connection class

<span id="page-4-2"></span><span id="page-4-1"></span><span id="page-4-0"></span>**class** psclient.**Connection**(*username*, *password*, *websocket*, *chatlogger*, *loglevel*) Bases: object

Represents a connection to Pokemon Showdown

#### You should NOT be constructing this class yourself. Instead, use  $psclient$  connect().

#### **Parameters**

- **username** (string) the username to log in to PS! with
- **password** (string) the password for the PS! username provided
- **websocket** (*ob*  $ject$ ) the websocket of the server to connect to.
- **chatlogger** (object) a chatlogger, whose [handleMessage\(\)](#page-5-0) method will be called on each message.
- **loglevel** (int) the level of logging (to stdout / stderr). Higher means more verbose.

#### Variables

- **roomList** (set) a set of all the known [Room](#page-8-1) objects
- **userList** (dictionary) a dictionary mapping all known [User](#page-10-1) objects to lists of room IDs
- **password** (string) the password to use to log into PS
- **loglevel**  $(int)$  the level of logging
- **lastSentTime** (int) the timestamp at which the most recent message was sent
- **this** ([User](#page-10-1)) an *User* object referring to the user who's logged in
- **isLoggedIn** (bool) True if the connection represents a logged-in user and False otherwise

#### **getMessage**() → psclient.Message

Gets a message from the websocket and parses it as needed

<span id="page-5-1"></span>This is a blocking method if awaited, but you can use asyncio.wait\_for() safely.

Returns the message, or None if no message was received

Return type *[Message](#page-12-1)* or None

#### **getRoom**(*name*)

Gets the [Room](#page-8-1) object corresponding to an ID

**Parameters id** (string in ID format) – the room ID (in ID format from toID())

Returns a [Room](#page-8-1) object with the given ID

#### Return type *[Room](#page-8-1)*

#### **getUser**(*userid*)

Gets the  $User$  object for a given ID

Parameters userid (string that is an ID) – the ID of the user to search for

Returns the user with the given ID

Return type *[User](#page-10-1)* or None

#### **getUserRooms**(*user*)

Gets a set of the IDs (not objects) of the rooms that the user is in.

Parameters **user** ([User](#page-10-1)) – the user

Returns

Return type set or None

#### <span id="page-5-0"></span>**handleMessage**(*rawMessage: Union[str, bytes]*) → psclient.Message

Handles incoming raw messages

**Parameters rawMessage** (Union [str, bytes]) – the raw message from the websocket

Returns the parsed message

#### Return type *[Message](#page-12-1)*

#### **log**(*message*)

Logs a message to the console according to *LOGLEVEL*

Parameters **message** (string) – the message to be logged, beginning with E:, W:, I:, or DEBUG:

#### **login**(*challstr*)

Logs into Pokemon Showdown

Parameters challstr  $(string)$  – the challstr to use to log in

**messages** () → AsyncGenerator[psclient.Message, None] An async generator yielding messages from the websocket

#### Yields *Message* – a processed messages

**sayIn**(*room*, *message*)

Sends a message to a room.

#### Parameters

- **room** ([Room](#page-8-1)) the room to send the message to
- **message** (string) the message to send

<span id="page-6-1"></span>**send**(*message*)

Sends a message

#### Parameters message (string) – the message to send

#### **userJoinedRoom**(*user*, *room*)

Handles a user joining a room

#### Parameters

- **user** ([User](#page-10-1)) the user who joined
- **room** ([Room](#page-8-1)) the room they joined

#### **userLeftRoom**(*user*, *room*)

Handles a user leaving a room

#### **Parameters**

- **user** ([User](#page-10-1)) the user who joined
- **room** ([Room](#page-8-1)) the room they joined

#### **waitForLogin**()

Waits for a challstr and then logs in.

May block infinitely if the server never sends a  $\alpha$  lehallstri, so using asyncio.wait\_for() is advised.

#### **whisper**(*userid*, *message*)

PMs a message to a user

#### Parameters

- **userid** (string in ID format) the user to PM
- **message** (string) the message to PM

<span id="page-6-0"></span>psclient.**connect**(*username: str*, *password: str*, *url='wss://sim3.psim.us/showdown/websocket'*, *chat* $logger=None, loglevel=2) \rightarrow psclient.$ Connection

Creates a new connection to a PS server, and logs in

#### **Parameters**

- **username**  $(str)$  the username to use for the connection
- **password**  $(str)$  the password for the username
- **url** (str, optional) the URL of the server to connect to. Defaults to "wss://sim3.psim.us/showdown/websocket".
- **chatlogger** ([Chatlogger](#page-14-1), optional) a ps-client compatible chatlogger to use. Defaults to None.
- **loglevel** (int, optional) the level of logging; higher is more verbose. Defaults to 2.

Returns an object representing the connection

Return type *[Connection](#page-4-1)*

### Room class

#### <span id="page-8-2"></span><span id="page-8-1"></span><span id="page-8-0"></span>**class** psclient.**Room**(*name*, *connection*) Bases: object

Represents a room on Pokemon Showdown

#### **Parameters**

- **name** (string) the name of the room that the [Room](#page-8-1) object represents (can include spaces/caps)
- **connection** ([Connection](#page-4-1)) the [Connection](#page-4-1) object to use to connect to the room

#### Variables

- **connection** ([Connection](#page-4-1)) the [Connection](#page-4-1) object to use to connect to the room
- **id** (string that is an ID) the room's ID
- **auth** (dictionary) a dictionary containing the room's auth

#### **join**()

Joins the room

#### **leave**()

Leaves the room

#### **say**(*message*)

Sends a message to the room

Parameters message (string) – the message to send

#### **updateAuth**(*authDict*)

Updates the auth list for the room based on the given auth dictionary

Parameters **authDict** (dictionary) – dictionary of the changes to the auth list

#### **usersWithRankGEQ**(*rank*)

Gets a set of userids of the roomauth whose room rank is greater than or equal to a certain rank

Parameters **rank** (string) – the minimum rank

Returns a set of userids for the roomauth whose room rank is greater than or equal to the given rank

Return type set

## User class

#### <span id="page-10-2"></span><span id="page-10-1"></span><span id="page-10-0"></span>**class** psclient.**User**(*name*, *connection*) Bases: object

Represents a user on Pokemon Showdown

#### Parameters

- **name** (string) the username
- **connection** ([Connection](#page-4-1)) the connection to access PS with

#### Variables

- **name** (string) the username
- **connection** ([Connection](#page-4-1)) the connection to access PS with
- **id** (string that is an ID) the user's ID

#### **PM**(*message*)

PMs the user the given message

Parameters message (string) – the message to PM the user

#### **canUseHTML**(*room*)

Checks if the user can use HTML

**Parameters room** ([Room](#page-8-1)) – the room where the action is taking place

Returns True if the user can use HTML and False otherwise

Return type bool

### Message class

#### <span id="page-12-2"></span><span id="page-12-1"></span><span id="page-12-0"></span>**class** psclient.**Message**(*raw*, *connection*) Bases: object

Represents a message sent on Pokemon Showdown

#### **Parameters**

- **raw** (string) the raw data of the message
- **connection** ([Connection](#page-4-1)) the connection the message was recieved on

#### Variables

- **sender** ([User](#page-10-1) or None) the user who sent the message
- **room** ([Room](#page-8-1) or None) the room the message was sent in
- **body** (string or None) the body of the message
- **time** (string or None) the UNIX timestamp of the message
- **type** (string or None) the type of the message (chat, pm, etc)
- **challstr** (string or None) the challstr, if the message contains one
- **senderName** (string or None) the username of the user who sent the message
- **raw** (string) the raw message
- **connection** ([Connection](#page-4-1)) the connection the message was recieved on

#### **respondHTML**(*html*)

Responds to the message with a HTML box, in a room or in PMs

If the user cannot broadcast and the command wasn't in PMs or it's not a message that can be responded to, does nothing

Parameters **html**  $(string)$  – the html to be sent

## chatlog module

<span id="page-14-2"></span><span id="page-14-0"></span>a sample chatlogger included with ps-client

<span id="page-14-1"></span>**class** chatlog.**Chatlogger**(*path*) Bases: object

Class for logging chat

**Parameters**  $path(sstring)$  **– the path to the logging directory** 

### **formatData**(*data*, *isHTML=False*)

Formats data to text

#### Parameters

- **data** (string of form userid/time/type/senderName/body) the data
- **isHTML** (bool, optional) Whether to format as HTML. Defaults to False.

Returns a human-readable version of the message

#### Return type string

#### **formatMessage**(*message*)

Formats a message for logging in the data format useridltimeltypelsenderNamelbody

Parameters **message** ([Message](#page-12-1)) – the message to format

Returns the formatted message

Return type (string)

**getFile**(*roomID*, *perms*) Returns a file object corresponding to the room's chatlog file.

#### Parameters

- **roomID** (string that is an ID) the room
- **perms** (string) the file perms (for example, 'r' or 'w')

Returns a file for the log file for that room and day

Return type File

<span id="page-15-0"></span>**handleMessage**(*message*)

Handles logging a message to chatlogs

Parameters **message** ([Message](#page-12-1)) – the Message

#### **path = None**

the path to log chat to

**search**(*roomID="*, *userID="*, *keyword="*, *includeJoins=False*) Searches chatlogs

Parameters

- **roomID** (str, optional) The ID of the room to search in. Defaults to "".
- **userID** (str, optional) The ID of the user whose messages are being searched for. Defaults to "".
- **keyword** (str, optional) [description]. Defaults to "".
- Returns a dictionary of matched messages (formatted as {date (string): [userid|time|type|senderName|body] (list of day's results)})

Return type dictionary

tests module

<span id="page-16-1"></span><span id="page-16-0"></span>Help for tests

Indices and tables

- <span id="page-18-0"></span>• genindex
- search

Python Module Index

## <span id="page-20-0"></span>c

chatlog, [11](#page-14-0)

### t

tests, [13](#page-16-0)

## Index

## <span id="page-22-0"></span>C

canUseHTML() (*psclient.User method*), [7](#page-10-2) chatlog (*module*), [11](#page-14-2) Chatlogger (*class in chatlog*), [11](#page-14-2) connect() (*in module psclient*), [3](#page-6-1) Connection (*class in psclient*), [1](#page-4-2)

## F

formatData() (*chatlog.Chatlogger method*), [11](#page-14-2) formatMessage() (*chatlog.Chatlogger method*), [11](#page-14-2)

## G

getFile() (*chatlog.Chatlogger method*), [11](#page-14-2) getMessage() (*psclient.Connection method*), [1](#page-4-2) getRoom() (*psclient.Connection method*), [2](#page-5-1) getUser() (*psclient.Connection method*), [2](#page-5-1) getUserRooms() (*psclient.Connection method*), [2](#page-5-1)

## H

handleMessage() (*chatlog.Chatlogger method*), [12](#page-15-0) handleMessage() (*psclient.Connection method*), [2](#page-5-1)

## J

join() (*psclient.Room method*), [5](#page-8-2)

## L

leave() (*psclient.Room method*), [5](#page-8-2) log() (*psclient.Connection method*), [2](#page-5-1) login() (*psclient.Connection method*), [2](#page-5-1)

### M

Message (*class in psclient*), [9](#page-12-2) messages() (*psclient.Connection method*), [2](#page-5-1)

### P

path (*chatlog.Chatlogger attribute*), [12](#page-15-0) PM() (*psclient.User method*), [7](#page-10-2)

## R

respondHTML() (*psclient.Message method*), [9](#page-12-2) Room (*class in psclient*), [5](#page-8-2)

## S

say() (*psclient.Room method*), [5](#page-8-2) sayIn() (*psclient.Connection method*), [2](#page-5-1) search() (*chatlog.Chatlogger method*), [12](#page-15-0) send() (*psclient.Connection method*), [2](#page-5-1)

## T

tests (*module*), [13](#page-16-1)

## $\mathbf{U}$

updateAuth() (*psclient.Room method*), [5](#page-8-2) User (*class in psclient*), [7](#page-10-2) userJoinedRoom() (*psclient.Connection method*), [3](#page-6-1) userLeftRoom() (*psclient.Connection method*), [3](#page-6-1) usersWithRankGEQ() (*psclient.Room method*), [5](#page-8-2)

## W

waitForLogin() (*psclient.Connection method*), [3](#page-6-1) whisper() (*psclient.Connection method*), [3](#page-6-1)